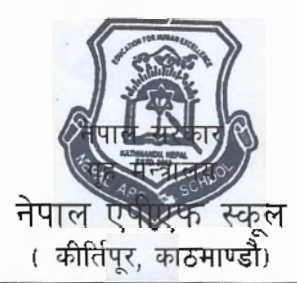

## राष्ट्यस्तरको बोलपत्र आह्वानको सूचना नं. (NAPFSCHOOL/NCB/R/01/2076/077)

सचना प्रकाशन मिति: २०७६/१०/०९ गते ।

- ۹. नेपाल एपीएफ स्कूलमा अध्ययनरत ५६८ (विद्यार्थी संख्यामा थपघट हुन सक्ने) आवासीय छात्र/छात्राहरुको लागि २०७७ साल बैशाख १ गतेदेखि २०७७ साल चैत्र मसान्तसम्म जम्मा ३०५ दिन (स्कूल बिदा कट्टा गरी) को लागि e-bidding को माध्यमबाट राशन सामाग्रीहरु आपूर्ति गर्नुपर्ने भएकोले राशन आपूर्ति सम्बन्धी व्यवसाय गर्न सम्बन्धीत निकायबाट ईजाजत प्राप्त ईच्छक नेपाली बोलपत्रदाताहरुबाट बोलपत्र पेश गर्न यो सचना प्रकाशित गरिएको छ ।
- खरिद गरिने राशन सामाग्रीहरुको किसिम तथा परिमाण र गणस्तर बोलपत्र सम्बन्धी कागजातमा उल्लेख भए २. बमोजिम हनेछ ।
- सार्वजनिक खरिद अनुगमन कार्यालयको अन्तरिम Portal: www.bolpatra.gov.np/egp बाट राशन सामाग्रीहरु  $\overline{a}$ . खरिद सम्बन्धी e-bidding को कार्य हनेछ । उक्त web मा Login गरी प्राप्त निर्देशन अनुसार इच्छुक बोलपत्रदाताहरुले भाग लिन सक्नेछन ।
- बोलपत्र सम्बन्धी कागजातको दस्तुर रु.५,०००।- फिर्ता नहने गरी यस बिद्यालयको नाममा रहेको राष्टिय  $\lambda^{\prime}$ वाणिज्य बैंक शाखा कार्यालय, किर्तिपरमा रहेको खाता नं. ११७०००११२००१ मा नगदै जम्मा गरेको बैंक भौचरको Scanned Copy PDF Format मा Upload गर्नु पर्नेछ ।
- बोलपत्रदाताले बोलपत्रसाथ पेश गर्न पर्ने सम्पूर्ण कागजातहरु मिति २०७६/११/१३ गते १२:०० बजे भित्र 义.一 www.bolpatra.gov.np/egp मा Scanned Copy PDF Format मा Upload गरी सक्न पर्नेछ।
- बोलपत्रसाथ यस विद्यालयको नाममा रहेको राष्टिय वाणिज्य बैंक शाखा कार्यालय किर्तिपुर स्थित धरौटी खाता ६. नं ११७०००११२००१ मा रु.१०,००,००० नगदै जम्मा गरेको बैंक भौचर वा सो रकम बराबरको कनै वाणिज्य बैंक वा बित्तिय संस्थावाट यस विद्यालयको नाममा जारी भएको कार्य प्रयोजन खलेको वोलपत्र जमानत पेश गर्न पर्नेछ । सोको मान्य अवधि बोलपत्र पेश गर्ने अन्तिम मितिबाट गणना गर्दा बोलपत्रको मान्य अवधि (९० दिन) भन्दा कम्तिमा पनि ३० दिन वढी हुन् पर्नेछ ।
- Pre Bid Meeting मिति २०७६/११/०२ गते १३:०० बजे यस विद्यालयमा राखिएको छ।  $\mathcal{Q}_1$
- वोलपत्रदाताले पेश गरेको Online बोलपत्र सो बोलपत्र पेश गर्ने अन्तिम समय भित्र प्रणालीमा प्रविष्टी (  $\sigma$ . Login) गरी Online फिर्ता लिन वा संशोधन गर्न सक्नेछन।
- e-submission भएका बोलपत्रहरु मिति २०७६/११/१३ गते १३:०० बजे आमन्त्रित प्रतिनिधिहरु, सम्बन्धित ९. बोलपत्रदाताहरु वा निजहरुको वारेश प्रतिनिधिहरु एवं बोलपत्र खोलवा समितिको रोहवरमा यस बिद्यालयमा खोलिने छ । बोलपत्रदाताहरु वा निजका प्रतिनिधिहरु उपस्थित नभएमा पनि बोलपत्र खोल्ने कार्यमा कनै बाधा पर्ने छैन ।
- 90. वोलपत्रदाताहरुले upload गर्नुपर्ने सम्पूर्ण कागजातहरु upload नगरी आंशिक मात्रै submit गरेको पाइएमा उक्त बोलपत्र अयोग्य भएको मानिनेछ । साथै बोलपत्र खोल्ने समयमा बोलपत्रदाताको बोलपत्र upload भएको नदेखिएमा, upload भएको कागजात स्पष्टसंग नबुभिग्र्मा, download हुन नसकेमा वा नभएमा download भएको कागजात नखलेमा यस विद्यालय जवाफदेही हुने छैन।
- बोलपत्र खोल्ने दिन सार्वजनिक विदा परेमा सो सम्बन्धी कार्य बिद्यालय खलेको पहिलो दिनको सोही समयमा 99. गरिने छ । यस्तो अवस्थामा बोलपत्र र बोलपत्र जमानतको मान्य अवधि भने साविककै मिति देखि गणना गरिनेव्द ।
- वोलपत्रदाताले बोलपत्र फाराममा कबोल अंक उल्लेख गर्दा आईटमवाईज तोकिएको इकाईमा म.अ.कर १२. बाहेकको दररेट केरमेट नगरी उल्लेख गर्नु पर्नेछ । अंक र अक्षरमा लेखिएको फरक परेमा अक्षरमा लेखिएकोलाई मान्यता दिइनेछ । केरमेट भएमा बोलपत्रदाताको सही छाप भएको हुन पर्नेछ ।
- म्याद नाघी आएको र रीत नपुगेको बोलपत्र उपर कुनै कारवाही गरिने छैन ।  $93.$

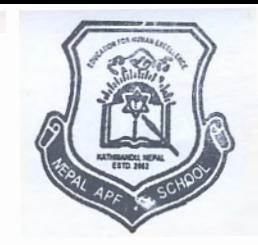

- एक फर्म, संस्था वा कम्पनीको नाममा खरिद गरिएको बोलपत्र अर्को फर्म, संस्था वा कम्पनीको नामबाट पेश  $98.$ गर्न पाइने छैन।
- राशन सामाग्रीहरु आपूर्ति गर्ने करार अवधि भर कुनै किसिमको मुल्य बुद्धि दिईने छैन। 9X.
- आपूर्तिकर्ताले यस बिद्यालयमा राखिएको नमूना राशन सामाग्री तथा Specification बमोजिमको गुणस्तरीय  $9\xi$ राशन सामाग्रीहरु आपूर्ति गर्नु पर्नेछ ।
- बोलपत्र स्वीकृत गर्ने, रद्द गर्ने र आंशिक रुपमा स्वीकृत गर्ने वा नगर्ने सम्पूर्ण अधिकार यस बिद्यालयमा निहित  $99.$ रहनेछ ।
- सचनामा उल्लेख नभएको कराहरुको हकमा सार्वजनिक खरिद ऐन -२०६३ र सार्वजनिक खरिद नियमावली ۹ҕ. -२०६४ साथै सार्वजनिक खरिद अनुगमन कार्यालयले जारी गरेको बोलपत्र सम्बन्धी कागजातमा उल्लिखित निर्देशन बमोजिम हनेछ।
- वोलपत्र सम्बन्धी थप जानकारीका निमित्त यस बिद्यालयको फोन नं.०१-५२९३००३ मा सम्पर्क गर्न सकिने छ ۹९. । साथै बिस्तृत सूचना सशस्त्र प्रहरी बल, नेपालको website: www.apf.gov.np र www.ppmo.gov.np मा समेत हेर्न सकिने छ ।

 $\frac{1}{2}$